## **PROTOKÓŁ** przyjęcia na stan wartości niematerialnej i prawnej

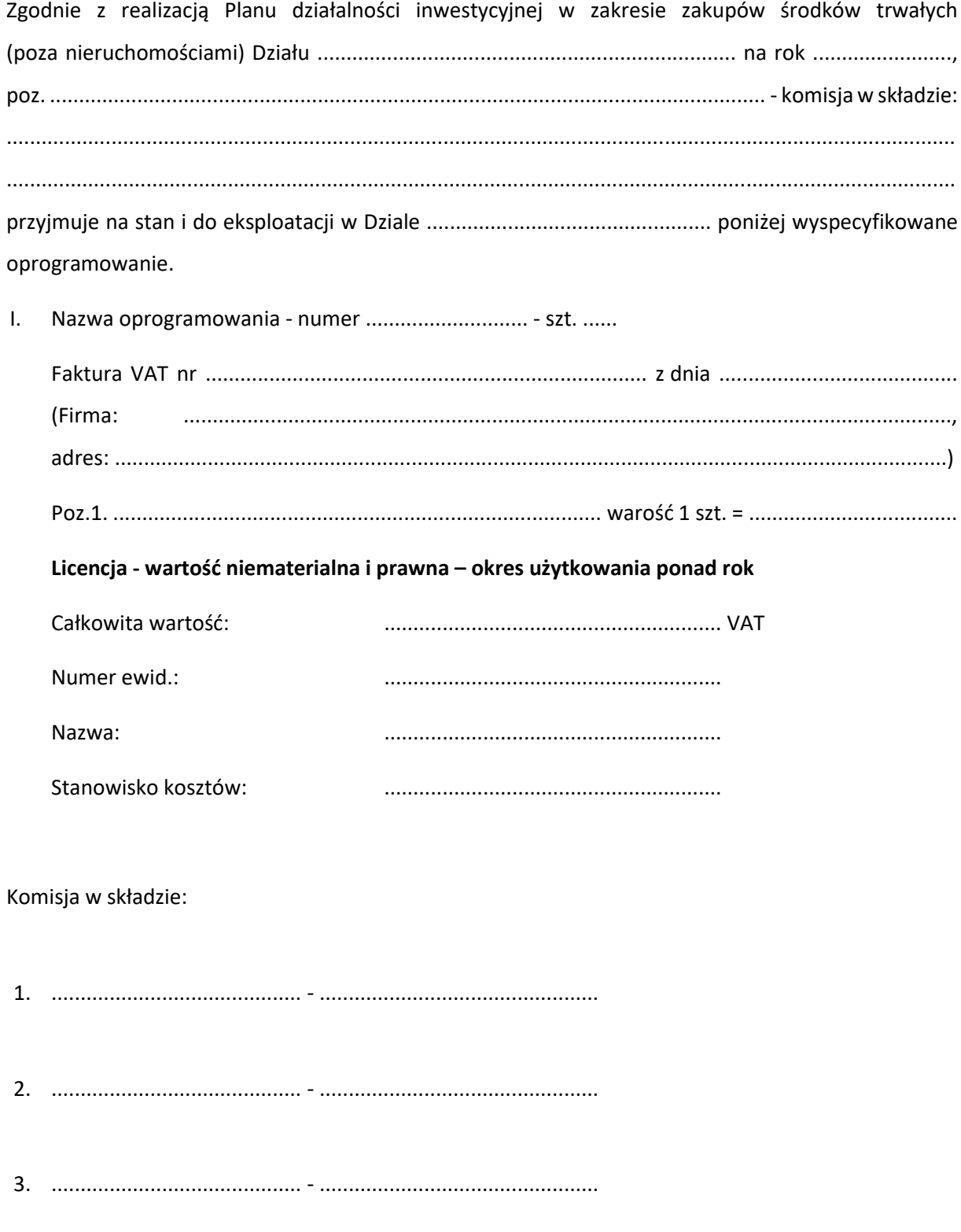